# <span id="page-0-0"></span>ChIPpeakAnno

October 5, 2010

BED2RangedData *convert BED format to RangedData*

#### Description

convert BED format to RangedData

# Usage

BED2RangedData(data.BED, header=FALSE)

#### Arguments

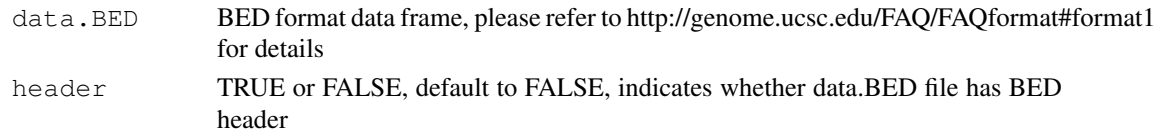

# Value

RangedData with slot start holding the start position of the feature, slot end holding the end position of the feature, slot names holding the id of the feature, slot space holding the chromosome location where the feature is located. In addition, the following variables are included.

strand 1 for positive strand and -1 for negative strand where the feature is located. Default to 1 if not present in the BED formated data frame

# Note

For converting the peakList in BED format to RangedData before calling annotatePeakInBatch function

# Author(s)

Lihua Julie Zhu

```
test.bed = data.frame(cbind(chrom = c("1", "2"), chromStart=c("100", "1000"), chromEnd=c("
test.rangedData = BED2RangedData(test.bed)
```
#### <span id="page-1-0"></span>ChIPpeakAnno-package

*Batch annotation of the peaks identified from either ChIP-seq or ChIPchip experiments.*

#### Description

The package includes functions to retrieve the sequences around the peak, obtain enriched Gene Ontology (GO) terms, find the nearest gene, exon, miRNA or custom features such as most conserved elements and other transcription factor binding sites leveraging biomaRt, IRanges, Biostrings, BSgenome, GO.db, hypergeometric test phyper and multtest package.

# Details

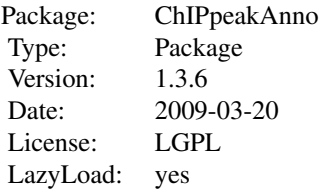

#### Author(s)

Lihua Julie Zhu, Herve Pages, Claude Gazin, Nathan Lawson, Simon Lin, David Lapointe and Michael Green

Maintainer: Lihua Julie Zhu <julie.zhu@umassmed.edu>

#### References

1. Y. Benjamini and Y. Hochberg (1995). Controlling the false discovery rate: a practical and powerful approach to multiple testing. J. R. Statist. Soc. B. Vol. 57: 289-300.

2. Y. Benjamini and D. Yekutieli (2001). The control of the false discovery rate in multiple hypothesis testing under dependency. Annals of Statistics. Accepted.

3. S. Durinck et al. (2005) BioMart and Bioconductor: a powerful link between biological biomarts and microarray data analysis. Bioinformatics, 21, 3439-3440.

4. S. Dudoit, J. P. Shaffer, and J. C. Boldrick (Submitted). Multiple hypothesis testing in microarray experiments.

5. Y. Ge, S. Dudoit, and T. P. Speed. Resampling-based multiple testing for microarray data hypothesis, Technical Report #633 of UCB Stat. http://www.stat.berkeley.edu/~gyc

6. Y. Hochberg (1988). A sharper Bonferroni procedure for multiple tests of significance, Biometrika. Vol. 75: 800-802.

7. S. Holm (1979). A simple sequentially rejective multiple test procedure. Scand. J. Statist.. Vol. 6: 65-70.

8. N. L. Johnson,S. Kotz and A. W. Kemp (1992) Univariate Discrete Distributions, Second Edition. New York: Wiley

#### <span id="page-2-0"></span>See Also

getAnnotation, annotatePeakInBatch, getAllPeakSequence, write2FASTA, convert2EntrezID, addAncestors, getEnrichedGO,BED2RangedData, GFF2RangedData, makeVennDiagram,findOverlappingPeaks)

# Examples

```
if (interactive())
{
data(myPeakList)
       data(TSS.human.NCBI36)
myPeakList1 = myPeakList[1:6,]
annotatedPeak = annotatePeakInBatch(myPeakList1, AnnotationData=TSS.human.NCBI36)
peaks = RangedData(IRanges(start=c(100, 500), end=c(300, 600), names=c("peak1", "peak2"))
library(BSgenome.Ecoli.NCBI.20080805)
peaksWithSequences = getAllPeakSequence(peaks, upstream = 20,
downstream = 20, genome = Ecoli)
write2FASTA(peaksWithSequences, file="testseq.fasta", width=50)
library(org.Hs.eg.db)
enrichedGO = getEnrichedGO(annotatedPeak, orgAnn ="org.Hs.eg.db", maxP=0.01, multiAdj=FAI
enriched.biologicalprocess = enrichedGO$bp
enriched.molecularfunction = enrichedGO$mf
enriched.cellularcomponent = enrichedGO$cc
data(annotatedPeak)
y = annotatedPeak$distancetoFeature[!is.na(annotatedPeak$distancetoFeature)]
hist(y, xlab="Distance To Nearest TSS", main="", breaks=1000, xlim=c(min(y)-100, max(y)+1
}
```
ExonPlusUtr.human.GRCh37

*Gene model with exon, 5' UTR and 3' UTR information for human sapiens (GRCh37) obtained from biomaRt*

# Description

Gene model with exon, 5' UTR and 3' UTR information for human sapiens (GRCh37) obtained from biomaRt

# Usage

```
data(ExonPlusUtr.human.GRCh37)
```
#### Format

RangedData with slot start holding the start position of the exon, slot end holding the end position of the exon, slot rownames holding ensembl transcript id and slot space holding the chromosome location where the gene is located. In addition, the following variables are included.

strand 1 for positive strand and -1 for negative strand description description of the transcript ensembl\_gene\_id gene id utr5start 5' UTR start utr5end 5' UTR end utr3start 3' UTR start utr3end 3' UTR end

#### Details

used in the examples Annotation data obtained by: mart = useMart(biomart = "ensembl", dataset = "hsapiens\_gene\_ensembl") ExonPlusUtr.human.GRCh37 = getAnnotation(mart=human, feature-Type="ExonPlusUtr")

#### Examples

```
data(ExonPlusUtr.human.GRCh37)
slotNames(ExonPlusUtr.human.GRCh37)
```
GFF2RangedData *convert GFF format to RangedData*

#### Description

convert GFF format to RangedData

#### Usage

```
GFF2RangedData(data.GFF,header=FALSE)
```
#### Arguments

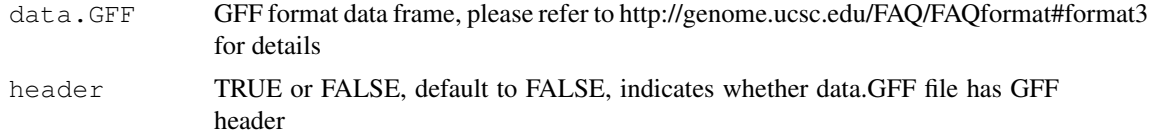

# Value

RangedData with slot start holding the start position of the feature, slot end holding the end position of the feature, slot names holding the id of the feature, slot space holding the chromosome location where the feature is located. In addition, the following variables are included.

strand 1 for positive strand and -1 for negative strand where the feature is located.

<span id="page-3-0"></span>

#### <span id="page-4-0"></span>Note

For converting the peakList in GFF format to RangedData before calling annotatePeakInBatch function

# Author(s)

Lihua Julie Zhu

#### Examples

```
test.GFF = data.frame(cbind(seqname = c("chr1", "chr2"), source=rep("Macs", 2), feature=
test.rangedData = GFF2RangedData(test.GFF)
```
Peaks.Ste12.Replicate1

*Ste12-binding sites from biological replicate 1 in yeast (see reference)*

#### Description

Ste12-binding sites from biological replicate 1 in yeast (see reference)

# Usage

```
data(Peaks.Ste12.Replicate1)
```
#### Format

RangedData with slot rownames containing the ID of peak as character, slot start containing the start position of the peak, slot end containing the end position of the peak and space containing the chromosome where the peak is located.

# References

Philippe Lefranois, Ghia M Euskirchen, Raymond K Auerbach, Joel Rozowsky, Theodore Gibson, Christopher M Yellman, Mark Gerstein and Michael Snyder (2009) Efficient yeast ChIP-Seq using multiplex short-read DNA sequencing BMC Genomics 10:37

```
data(Peaks.Ste12.Replicate1)
str(Peaks.Ste12.Replicate1)
```
<span id="page-5-0"></span>Peaks.Ste12.Replicate2

*Ste12-binding sites from biological replicate 2 in yeast (see reference)*

# Description

Ste12-binding sites from biological replicate 2 in yeast (see reference)

# Usage

data(Peaks.Ste12.Replicate2)

# Format

RangedData with slot rownames containing the ID of peak as character, slot start containing the start position of the peak, slot end containing the end position of the peak and space containing the chromosome where the peak is located.

# Source

http://www.biomedcentral.com/1471-2164/10/37

#### References

Philippe Lefranois, Ghia M Euskirchen, Raymond K Auerbach, Joel Rozowsky, Theodore Gibson, Christopher M Yellman, Mark Gerstein and Michael Snyder (2009) Efficient yeast ChIP-Seq using multiplex short-read DNA sequencing BMC Genomics 10:37doi:10.1186/1471-2164-10-37

#### Examples

```
data(Peaks.Ste12.Replicate2)
str(Peaks.Ste12.Replicate2)
```
Peaks.Ste12.Replicate3

*Ste12-binding sites from biological replicate 3 in yeast (see reference)*

# Description

Ste12-binding sites from biological replicate 3 in yeast (see reference)

# Usage

```
data(Peaks.Ste12.Replicate3)
```
#### Format

RangedData with slot rownames containing the ID of peak as character, slot start containing the start position of the peak, slot end containing the end position of the peak and space containing the chromosome where the peak is located.

#### <span id="page-6-0"></span>TSS.human.GRCh37 7

#### Source

http://www.biomedcentral.com/1471-2164/10/37

#### References

Philippe Lefranois, Ghia M Euskirchen, Raymond K Auerbach, Joel Rozowsky, Theodore Gibson, Christopher M Yellman, Mark Gerstein and Michael Snyder (2009) Efficient yeast ChIP-Seq using multiplex short-read DNA sequencing BMC Genomics 10:37doi:10.1186/1471-2164-10-37

#### Examples

```
data(Peaks.Ste12.Replicate3)
str(Peaks.Ste12.Replicate3)
```
TSS.human.GRCh37 *TSS annotation for human sapiens (GRCh37) obtained from biomaRt*

#### Description

TSS annotation for human sapiens (GRCh37) obtained from biomaRt

#### Usage

```
data(TSS.human.GRCh37)
```
#### Format

RangedData with slot start holding the start position of the gene, slot end holding the end position of the gene, slot rownames holding ensembl gene id and slot space holding the chromosome location where the gene is located. In addition, the following variables are included.

strand 1 for positive strand and -1 for negative strand

description description of the gene

# Details

used in the examples Annotation data obtained by:

mart = useMart(biomart = "ensembl", dataset = "hsapiens\_gene\_ensembl")

```
getAnnotation(mart, featureType = "TSS")
```

```
data(TSS.human.GRCh37)
slotNames(TSS.human.GRCh37)
```
<span id="page-7-0"></span>TSS.human.NCBI36 *TSS annotation for human sapiens (NCBI36) obtained from biomaRt*

#### Description

TSS annotation for human sapiens (NCBI36) obtained from biomaRt

# Usage

```
data(TSS.human.NCBI36)
```
# Format

RangedData with slot start holding the start position of the gene, slot end holding the end position of the gene, slot rownames holding ensembl gene id and slot space holding the chromosome location where the gene is located. In addition, the following variables are included.

strand 1 for positive strand and -1 for negative strand

description description of the gene

# Details

used in the examples Annotation data obtained by:

mart = useMart(biomart = "ensembl", dataset = "hsapiens\_gene\_ensembl")

getAnnotation(mart, featureType = "TSS")

#### Examples

```
data(TSS.human.NCBI36)
slotNames(TSS.human.NCBI36)
```
TSS.mouse.NCBIM37 *TSS annotation data for mouse (NCBIM37) obtained from biomaRt*

#### Description

TSS annotation data for mouse (NCBIM37) obtained from biomaRt

### Usage

```
data(TSS.mouse.NCBIM37)
```
#### Format

RangedData with slot start holding the start position of the gene, slot end holding the end position of the gene, slot rownames holding ensembl gene id and slot space holding the chromosome location where the gene is located. In addition, the following variables are included.

strand 1 for positive strand and -1 for negative strand

description description of the gene

#### <span id="page-8-0"></span>TSS.rat.RGSC3.4 9

#### Details

Annotation data obtained by:

mart = useMart(biomart = "ensembl", dataset = "mmusculus\_gene\_ensembl")

getAnnotation(mart, featureType = "TSS")

# Examples

```
data(TSS.mouse.NCBIM37)
slotNames(TSS.mouse.NCBIM37)
```
TSS.rat.RGSC3.4 *TSS annotation data for rat (RGSC3.4) obtained from biomaRt*

# Description

TSS annotation data for rat (RGSC3.4) obtained from biomaRt

# Usage

```
data(TSS.rat.RGSC3.4)
```
# Format

RangedData with slot start holding the start position of the gene, slot end holding the end position of the gene, slot rownames holding ensembl gene id and slot space holding the chromosome location where the gene is located. In addition, the following variables are included.

strand 1 for positive strand and -1 for negative strand

description description of the gene

# Details

Annotation data obtained by:

mart = useMart(biomart = "ensembl", dataset = "rnorvegicus\_gene\_ensembl")

```
getAnnotation(mart, featureType = "TSS")
```

```
data(TSS.rat.RGSC3.4)
slotNames(TSS.rat.RGSC3.4)
```
<span id="page-9-0"></span>TSS.zebrafish.Zv8 *TSS annotation data for zebrafish (Zv8) obtained from biomaRt*

#### Description

TSS annotation data for zebrafish (Zv8) obtained from biomaRt

# Usage

```
data(TSS.zebrafish.Zv8)
```
# Format

RangedData with slot start holding the start position of the gene, slot end holding the end position of the gene, slot rownames holding ensembl gene id and slot space holding the chromosome location where the gene is located. In addition, the following variables are included.

strand 1 for positive strand and -1 for negative strand

description description of the gene

# Details

Annotation data obtained by:

 $mart = useMart(biomart = "ensemble", dataset = "drerio-gene-ensemble")$ getAnnotation(mart, featureType = "TSS")

# Examples

```
data(TSS.zebrafish.Zv8)
slotNames(TSS.zebrafish.Zv8)
```
addAncestors *Add GO ids of the ancestors for a given vector of GO ids*

# Description

Add GO ids of the ancestors for a given vector of GO ids leveraging GO.db package

#### Usage

```
addAnceators(go.ids, ontology = c("bp", "cc", "mf"))
```
#### Arguments

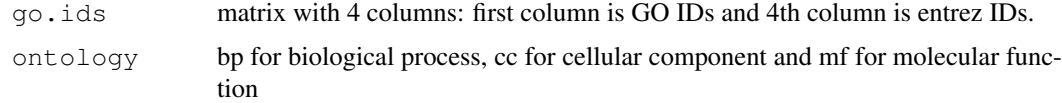

# <span id="page-10-0"></span>Value

a vector of GO IDs containing the input GO IDs with the GO IDs of their ancestors added

# Author(s)

Lihua Julie Zhu

# Examples

```
go.ids = cbind(c("GO:0008150", "GO:0005576", "GO:0003674"),c("ND", "IDA", "ND"), c("BP",
addAncestors(go.ids, ontology="bp")
```

```
annotatePeakInBatch
```
*obtain the distance to the nearest TSS, miRNA, exon et al for a list of peak intervals*

# Description

obtain the distance to the nearest TSS, miRNA, exon et al for a list of peak locations leveraging IRanges and biomaRt package

#### Usage

```
annotatePeakInBatch(myPeakList, mart, featureType = c("TSS", "miRNA","Exon"), Ar
```
# Arguments

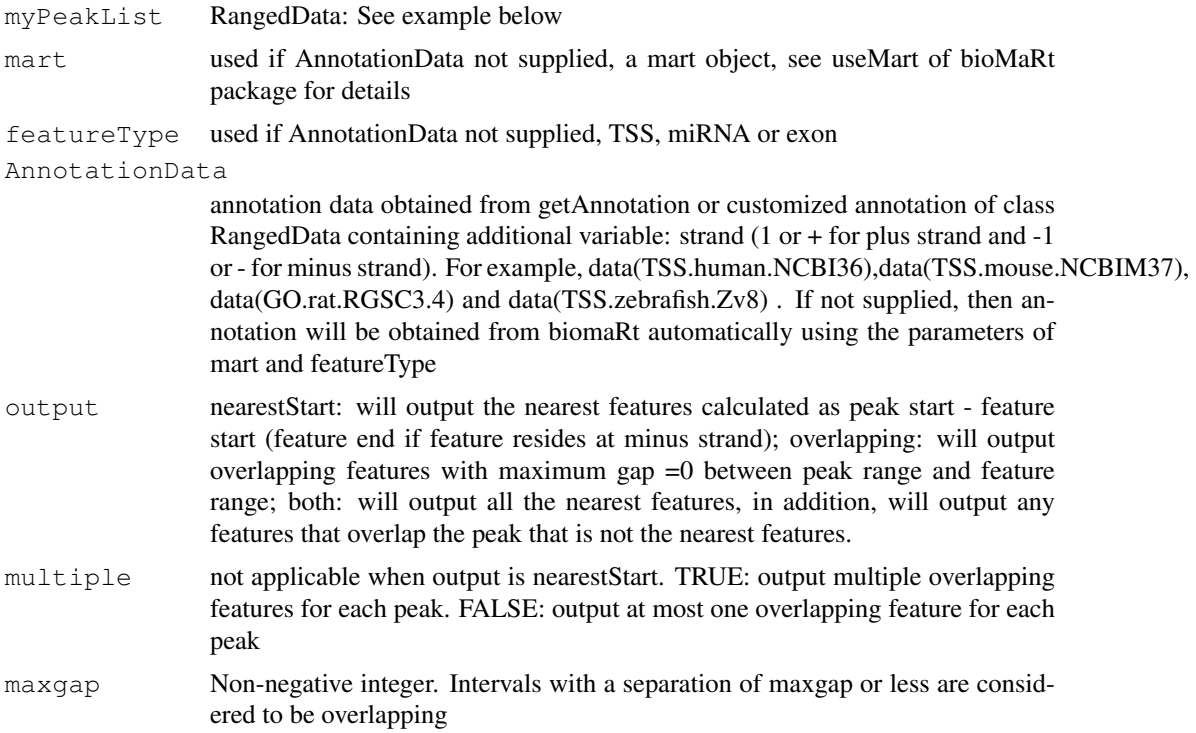

#### Value

RangedData with slot start holding the start position of the peak, slot end holding the end position of the peak, slot space holding the chromosome location where the peak is located, slot rownames holding the id of the peak. In addition, the following variables are included.

feature id of the feature such as ensembl gene ID

insideFeature

upstream: peak resides upstream of the feature; downstream: peak resides downstream of the feature; inside: peak resides inside the feature; overlapStart: peak overlaps with the start of the feature; overlapEnd: peak overlaps with the end of the feature; includeFeature: peak include the feature entirely

distancetoFeature

distance to the nearest feature such as transcription start site. The distance is calculated as the distance between the start of the binding site and the TSS that is the gene start for genes located on the forward strand and the gene end for genes located on the reverse strand

start\_position

start position of the feature such as gene

end\_position end position of the feature such as the gene

strand 1 or + for positive strand and  $-1$  or - for negative strand where the feature is located

shortestDistance

The shortest distance from either end of peak to either end the feature.

fromOverlappingOrNearest

NearestStart: indicates this feature's start (feature's end for features at minus strand) is closest to the peak start; Overlapping: indicates this feature overlaps with this peak although it is not the nearest feature start

#### Author(s)

Lihua Julie Zhu

#### References

Durinck S. et al. (2005) BioMart and Bioconductor: a powerful link between biological biomarts and microarray data analysis. Bioinformatics, 21, 3439-3440.

# See Also

findOverlappingPeaks, makeVennDiagram

```
if (interactive())
{
## example 1: annotate myPeakList (RangedData) with TSS.human.NCBI36 (RangedData)
data(myPeakList)
data(TSS.human.NCBI36)
annotatedPeak = annotatePeakInBatch(myPeakList[1:6,], AnnotationData=TSS.human.NCBI36)
as.data.frame(annotatedPeak)
## example 2: you have a list of transcription factor biding sites from literature and are
## determining the extent of the overlap to the list of peaks from your experiment
```
#### <span id="page-12-0"></span>annotatedPeak 13

## Prior calling the function annotatePeakInBatch, need to represent both dataset as Rang ## of the binding site, end is the end of the binding site, names is the name of the bind ## space and strand are the chromosome name and strand where the binding site is located.

```
myexp = RangedData(IRanges(start=c(1543200,1557200,1563000,1569800,167889600,100,1000),
literature = RangedData(IRanges(start=c(1549800,1554400,1565000,1569400,167888600,120,800
annotatedPeak1= annotatePeakInBatch(myexp, AnnotationData = literature)
pie(table(as.data.frame(annotatedPeak1)$insideFeature))
as.data.frame(annotatedPeak1)
### use BED2RangedData or GFF2RangedData to convert BED format or GFF format to RangedDat
test.bed = data.frame(cbind(chrom = c("4", "6"), chromStart=c("100", "1000"), chromEnd=c("
test.rangedData = BED2RangedData(test.bed)
annotatePeakInBatch(test.rangedData, AnnotationData = literature)
test.GFF = data.frame(cbind(seqname = c("chr4", "chr4"), source=rep("Macs", 2), feature=test.rangedData = GFF2RangedData(test.GFF)
as.data.frame(annotatePeakInBatch(test.rangedData, AnnotationData = literature))
}
```
annotatedPeak *Annotated Peaks*

#### Description

TSS annotated putative STAT1-binding regions that are identified in un-stimulated cells using ChIPseq technology (Robertson et al., 2007)

#### Usage

```
data(annotatedPeak)
```
#### Format

RangedData with slot start holding the start position of the peak, slot end holding the end position of the peak, slot rownames holding the id of the peak and slot space holding the chromosome location where the peak is located. In addition, the following variables are included.

feature id of the feature such as ensembl gene ID

- insideFeature upstream: peak resides upstream of the feature; downstream: peak resides downstream of the feature; inside: peak resides inside the feature; overlapStart: peak overlaps with the start of the feature; overlapEnd: peak overlaps with the end of the feature; include-Feature: peak include the feature entirely
- distancetoFeature distance to the nearest feature such as transcription start site
- start\_position start position of the feature such as gene
- end\_position end position of the feature such as the gene
- strand 1 for positive strand and -1 for negative strand where the feature is located

#### Details

obtained by data(TSS.human.GRCh37) data(myPeakList) annotatePeakInBatch (myPeakList, An $notationData = TSS.human.GRCh37, output="b", multiple=F)$ 

# Examples

```
data(annotatedPeak)
str(annotatedPeak)
if (interactive()) {
y = annotatedPeak$distancetoFeature[!is.na(annotatedPeak$distancetoFeature)]
hist(as.numeric(as.character(y)), xlab="Distance To Nearest TSS", main="", breaks=1000, y
}
```
convert2EntrezID *Convert other common IDs such as ensemble gene id, gene symbol, refseq id to entrez gene ID.*

# Description

Convert other common IDs such as ensemble gene id, gene symbol, refseq id to entrez gene ID leveraging organism annotation dataset! For example, org.Hs.eg.db is the dataset from orgs.Hs.eg.db package for human, while org.Mm.eg.db is the dataset from the org.Mm.eg.db package for mouse.

# Usage

convert2EntrezID(IDs, orgAnn, ID\_type="ensembl\_gene\_id")

# Arguments

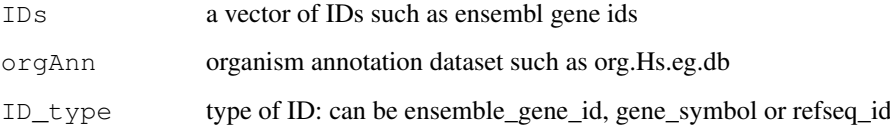

# Value

vector of entrez ids

## Author(s)

Lihua Julie Zhu

```
ensemblIDs = c("ENSG00000115956", "ENSG00000071082", "ENSG00000071054", "ENSG00000115594'
"ENSG00000115594", "ENSG00000115598", "ENSG00000170417")
library(org.Hs.eg.db)
entrezIDs = convert2EntrezID(IDs=ensemblIDs, orgAnn="org.Hs.eg.db", ID_type="ensembl_gene
```
<span id="page-13-0"></span>

<span id="page-14-0"></span>

# Description

Enriched Gene Ontology terms used as example

#### Usage

data(enrichedGO)

# Format

A list of 3 variables.

- bp enriched biological process with 9 variables go.id:GO biological process id go.term:GO biological process term go.Definition:GO biological process description Ontology: Ontology branch, i.e. BP for biological process count.InDataset: count of this GO term in this dataset count.InGenome: count of this GO term in the genome pvalue: pvalue from the hypergeometric test totaltermInDataset: count of all GO terms in this dataset totaltermInGenome: count of all GO terms in the genome
- mf enriched molecular function with the following 9 variables go.id:GO molecular function id go.term:GO molecular function term go.Definition:GO molecular function description Ontology: Ontology branch, i.e. MF for molecular function count.InDataset: count of this GO term in this dataset count.InGenome: count of this GO term in the genome pvalue: pvalue from the hypergeometric test totaltermInDataset: count of all GO terms in this dataset totaltermInGenome: count of all GO terms in the genome cc enriched cellular component the following 9 variables go.id:GO cellular component id
	- go.term:GO cellular component term go.Definition:GO cellular component description Ontology: Ontology type, i.e. CC for cellular component count.InDataset: count of this GO term in this dataset count.InGenome: count of this GO term in the genome pvalue: pvalue from the hypergeometric test totaltermInDataset: count of all GO terms in this dataset totaltermInGenome: count of all GO terms in the genome

# Author(s)

Lihua Julie Zhu

# Examples

```
data(enrichedGO)
dim(enrichedGO$mf)
dim(enrichedGO$cc)
dim(enrichedGO$bp)
```
findOverlappingPeaks

*Find the overlapping peaks for two peak ranges.*

# Description

Find the overlapping peaks for two input peak ranges.

# Usage

```
findOverlappingPeaks(Peaks1, Peaks2, maxgap = 100, multiple = c(TRUE, FALSE), Na
```
# Arguments

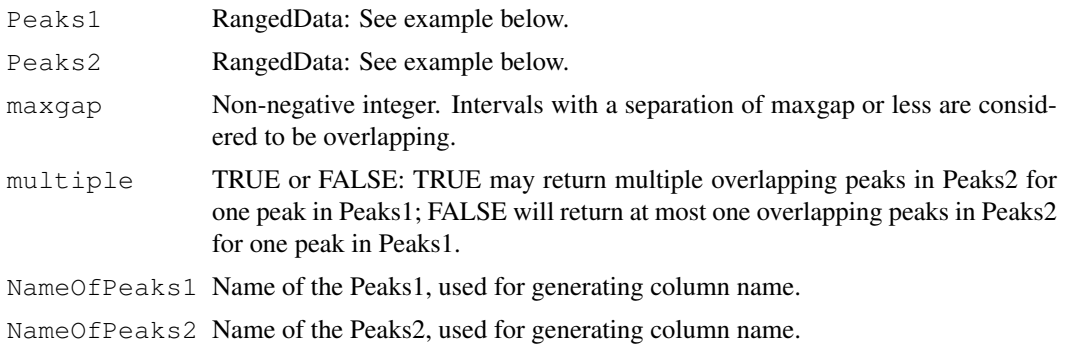

# Details

Efficiently perform overlap queries with an interval tree implemented in IRanges.

#### Value

OverlappingPeaks

a data frame consists of input peaks information with added information: overlapFeature (upstream: peak1 resides upstream of the peak2; downstream: peak1 resides downstream of the peak2; inside: peak1 resides inside the peak2 entirely; overlapStart: peak1 overlaps with the start of the peak2; overlapEnd: peak1 overlaps with the end of the peak2; includeFeature: peak1 include the peak2 entirely) and shortestDistance (shortest distance between the overlapping peaks)

MergedPeaks RangedData contains merged overlapping peaks

<span id="page-15-0"></span>

#### <span id="page-16-0"></span>findVennCounts 17

#### Author(s)

Lihua Julie Zhu

#### References

Interval tree algorithm from: Cormen, Thomas H.; Leiserson, Charles E.; Rivest, Ronald L.; Stein, Clifford. Introduction to Algorithms, second edition, MIT Press and McGraw-Hill. ISBN 0-262- 53196-8

# See Also

annotatePeakInBatch, makeVennDiagram

#### Examples

```
if (interactive())
{
peaks1 = RangedData(IRanges(start=c(1543200,1557200,1563000,1569800,167889600),end=c(1555
peaks2 = RangedData(IRanges(start=c(1549800,1554400,1565000,1569400,167888600),end=c(155
t1 =findOverlappingPeaks(peaks1, peaks2, maxgap=1000, multiple=F,NameOfPeaks1="TF1", Name
r = t1$OverlappingPeaks
pie(table(r$overlapFeature))
as.data.frame(t1$MergedPeaks)
}
```
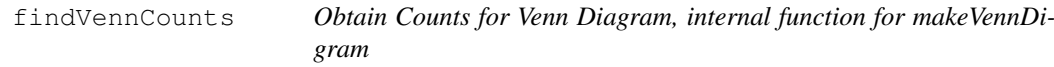

#### Description

Obtain Counts for two peak ranges, internal function for makeVennDigram

#### Usage

```
findVennCounts(Peaks, NameOfPeaks, maxgap = 0, totalTest)
```
#### Arguments

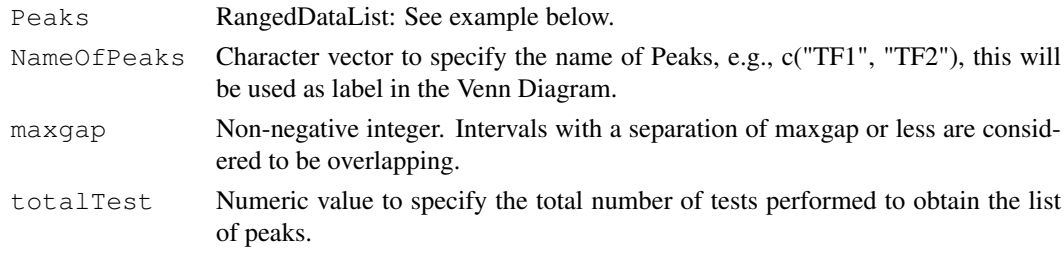

# Value

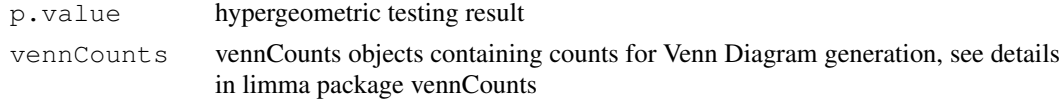

# Note

#### if (interactive())

peaks1 = RangedData(IRanges(start = c(967654, 2010897, 2496704), end = c(967754, 2010997, 2496804), names = c("Site1", "Site2", "Site3")), space = c("1", "2", "3"), strand=as.integer(1)) peaks2 = RangedData(IRanges(start = c(967659, 2010898, 2496700, 3075866, 3123260), end = c(967869, 2011108, 2496920, 3076166, 3123470), names = c("t1", "t2", "t3", "t4", "t5")), space = c("1", "2", "3", "1", "2"), strand = c(1, 1, -1,-1,1)) findVennCounts(RangedDataList(peaks1,peaks2), NameOfPeaks=c("TF1", "TF2"), maxgap=0,totalTest=100)

#### Author(s)

Lihua Julie Zhu

#### See Also

makeVennDiagram

getAllPeakSequence *Obtain genomic sequences around the peaks*

#### Description

Obtain genomic sequences around the peaks leveraging BSgenome and biomaRt package

#### Usage

getAllPeakSequence(myPeakList, upstream = 200, downstream = 200, genome, Annotat

#### Arguments

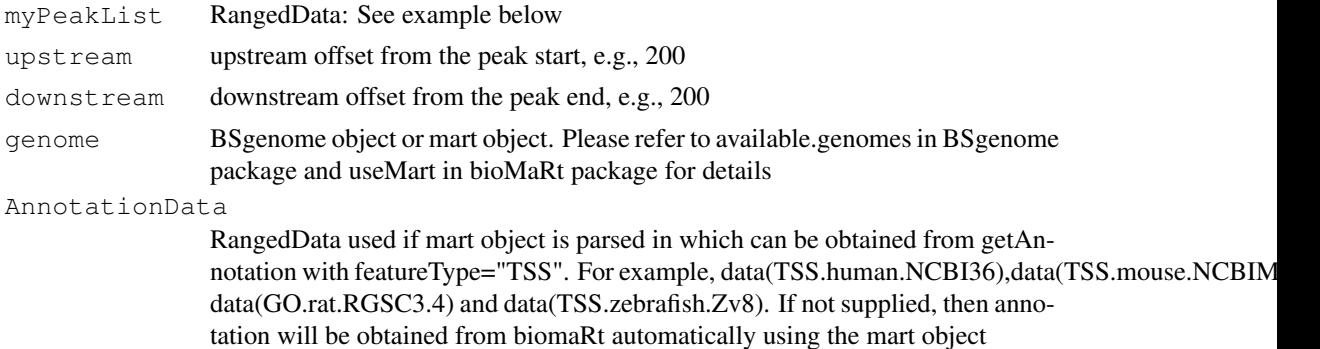

#### Value

RangedData with slot start holding the start position of the peak, slot end holding the end position of the peak, slot rownames holding the id of the peak and slot space holding the chromosome location where the peak is located. In addition, the following variables are included.

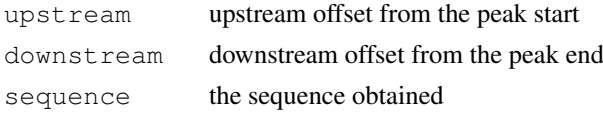

<span id="page-17-0"></span>

#### <span id="page-18-0"></span>getAnnotation 19

#### Author(s)

Lihua Julie Zhu

#### References

Durinck S. et al. (2005) BioMart and Bioconductor: a powerful link between biological biomarts and microarray data analysis. Bioinformatics, 21, 3439-3440.

# Examples

```
#### use Annotation data from BSgenome
peaks = RangedData(IRanges(start=c(100, 500), end=c(300, 600), names=c("peak1", "peak2"))
library(BSgenome.Ecoli.NCBI.20080805)
  seq = getAllPeakSequence(peaks, upstream = 20,
downstream = 20, genome = Ecoli)
write2FASTA(seq)
```
getAnnotation *Obtain the TSS, exon or miRNA annotation for the specified species*

#### Description

Obtain the TSS, exon or miRNA annotation for the specified species using biomaRt package

#### Usage

```
getAnnotation(mart, featureType=c("TSS","miRNA", "Exon", "5utr", "3utr", "ExonPl
```
# Arguments

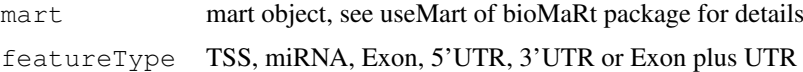

#### Value

RangedData with slot start holding the start position of the feature, slot end holding the end position of the feature, slot names holding the id of the feature, slot space holding the chromosome location where the feature is located. In addition, the following variables are included.

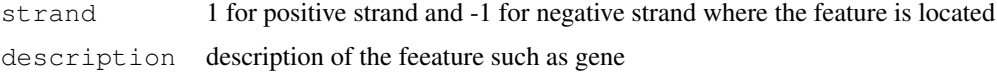

#### Note

For featureType of TSS, start is the transcription start site if strand is 1 (plus strand), otherwise, end is the transcription start site

#### Author(s)

Lihua Julie Zhu

#### References

Durinck S. et al. (2005) BioMart and Bioconductor: a powerful link between biological biomarts and microarray data analysis. Bioinformatics, 21, 3439-3440.

# Examples

```
if (interactive())
{
mart<-useMart(biomart="ensembl",dataset="hsapiens_gene_ensembl")
Annotation = getAnnotation(mart, featureType="TSS")
}
```
getEnrichedGO *Obtain enriched gene ontology (GO) terms that near the peaks*

# Description

Obtain enriched gene ontology (GO) terms that are near the peaks using GO.db package and GO gene mapping package such as org.Hs.db.eg to obtain the GO annotation and using hypergeometric test (phyper) and multtest package for adjusting p-values

#### Usage

```
getEnrichedGO(annotatedPeak, orgAnn, feature_id_type="ensembl_gene_id", maxP=0.0
```
#### Arguments

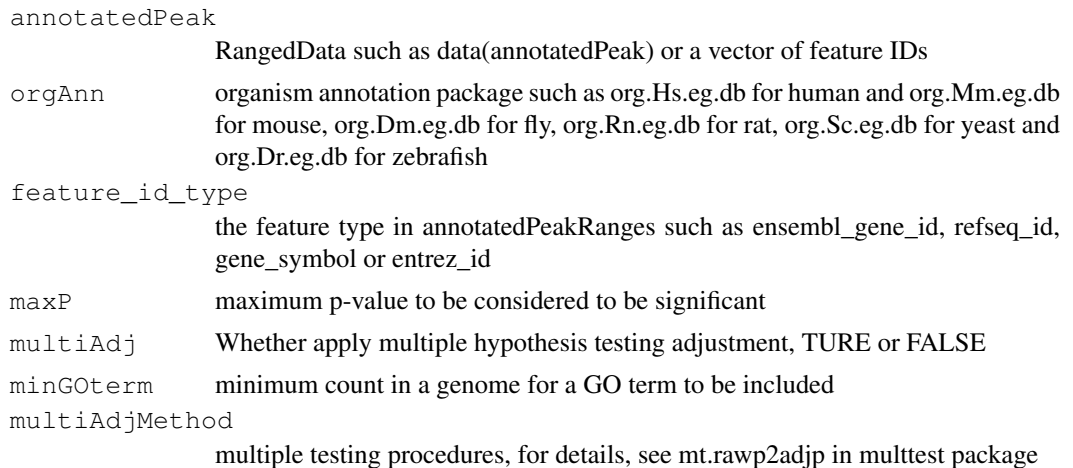

# Value

A list of 3

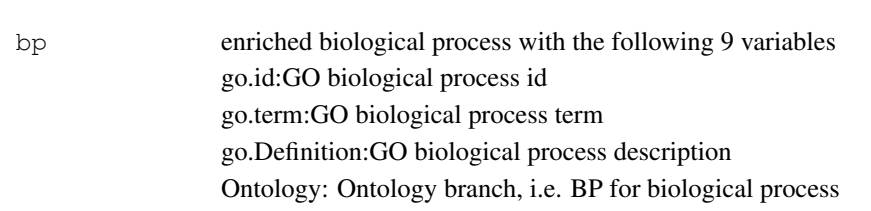

<span id="page-19-0"></span>

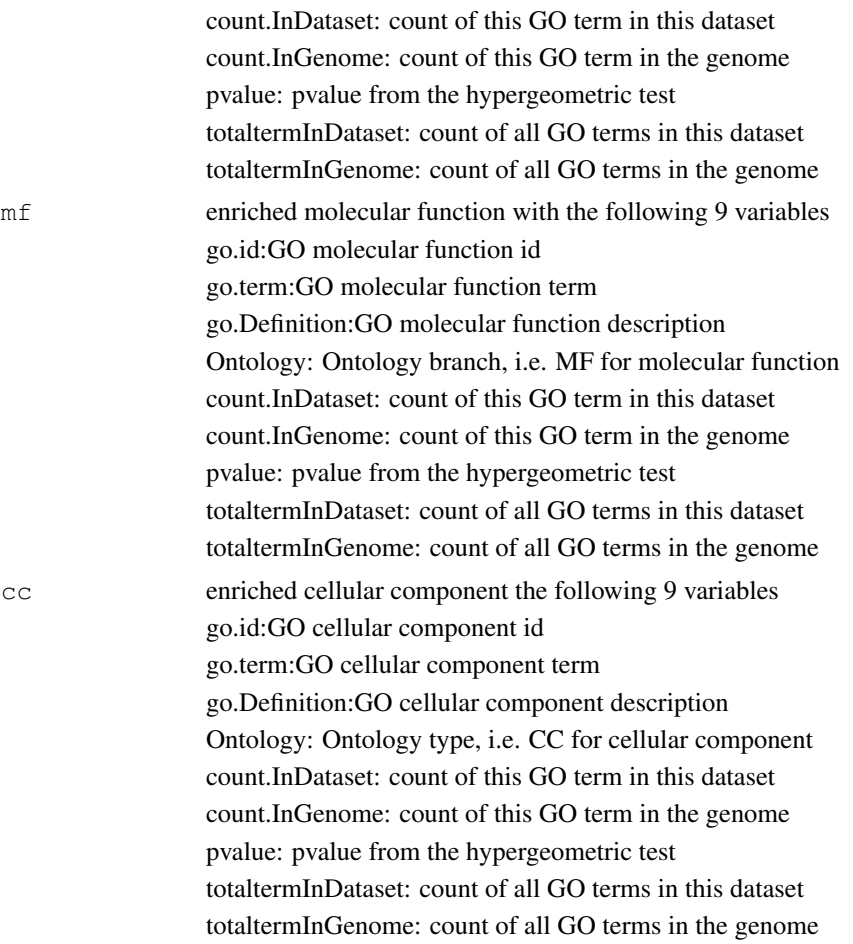

# Author(s)

Lihua Julie Zhu

# References

Johnson, N. L., Kotz, S., and Kemp, A. W. (1992) Univariate Discrete Distributions, Second Edition. New York: Wiley

# See Also

phyper, hyperGtest

```
data(enrichedGO)
enrichedGO$mf[1:10,]
enrichedGO$bp[1:10,]
enrichedGO$cc
if (interactive()) {
data(annotatedPeak)
library(org.Hs.eg.db)
enriched.GO = getEnrichedGO(annotatedPeak[1:6,], orgAnn="org.Hs.eg.db", maxP=0.01, multiA
dim(enriched.GO$mf)
```

```
colnames(enriched.GO$mf)
dim(enriched.GO$bp)
enriched.GO$cc
}
```
makeVennDiagram *Make Venn Diagram from two peak ranges*

# Description

Make Venn Diagram from two peak ranges and also calculate p-value for determining whether two peak ranges overlap significantly.

# Usage

makeVennDiagram(Peaks, NameOfPeaks, maxgap=0, totalTest, cex = 1.5, counts.col =

# Arguments

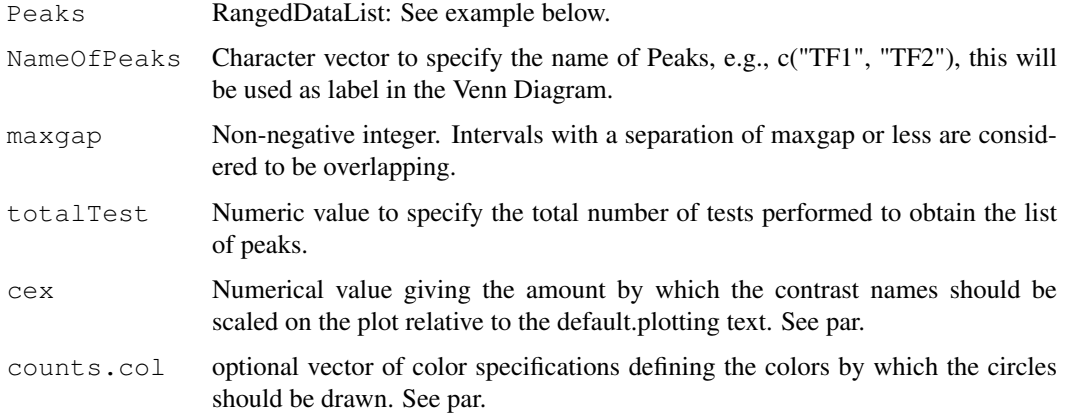

#### Details

This is a wrapper function for vennDiagram from limma package.

# Value

In addition to a Venn Diagram produced, p.value is obtained from hypergeometric test for determining whether the two peak ranges overlap significantly.

# Author(s)

Lihua Julie Zhu

# See Also

findOverlappingPeaks

<span id="page-21-0"></span>

#### <span id="page-22-0"></span>myPeakList 23

#### Examples

```
if (interactive())
{
peaks1 = RangedData(IRanges(start = c(967654, 2010897, 2496704), end = c(967754, 2010997,peaks2 = RangedData(IRanges(start = c(967659, 2010898, 2496700, 3075866, 3123260), end =
makeVennDiagram(RangedDataList(peaks1,peaks2), NameOfPeaks=c("TF1", "TF2"), totalTest=100
}
```
myPeakList *ChIP-seq peak dataset*

#### Description

the putative STAT1-binding regions identified in un-stimulated cells using ChIP-seq technology (Robertson et al., 2007)

# Usage

data(myPeakList)

# Format

RangedData with slot rownames containing the ID of peak as character, slot start containing the start position of the peak, slot end containing the end position of the peak and space containing the chromosome where the peak is located.

#### Source

Robertson G, Hirst M, Bainbridge M, Bilenky M, Zhao Y, et al. (2007) Genome-wide profiles of STAT1 DNA association using chromatin immunoprecipitation and massively parallel sequencing. Nat Methods 4:651-7

#### Examples

```
data(myPeakList)
slotNames(myPeakList)
```
write2FASTA *write sequences to a file in fasta format*

#### Description

write the sequences obtained from getAllPeakSequence to a file in fasta format leveraging write-FASTA in Biostrings package. FASTA is a simple file format for biological sequence data. A FASTA format file contains one or more sequences and there is a header line which begins with a  $>$ proceeding each sequence.

# Usage

```
write2FASTA(mySeq, file="", width=80)
```
# Arguments

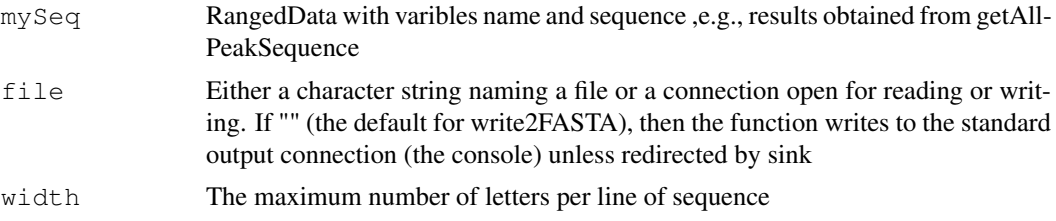

# Value

Output as FASTA file format to the naming file or the console.

# Author(s)

Lihua Julie Zhu

```
peaksWithSequences = RangedData(IRanges(start=c(1000, 2000), end=c(1010, 2010), names=c("
write2FASTA(peaksWithSequences, file="testseq.fasta", width=50)
```
# **Index**

∗Topic datasets annotatedPeak, [13](#page-12-0) enrichedGO, [15](#page-14-0) ExonPlusUtr.human.GRCh37, [3](#page-2-0) myPeakList, [23](#page-22-0) Peaks.Ste12.Replicate1, [5](#page-4-0) Peaks.Ste12.Replicate2, [6](#page-5-0) Peaks.Ste12.Replicate3, [6](#page-5-0) TSS.human.GRCh37, [7](#page-6-0) TSS.human.NCBI36, [8](#page-7-0) TSS.mouse.NCBIM37, [8](#page-7-0) TSS.rat.RGSC3.4, [9](#page-8-0) TSS.zebrafish.Zv8, [10](#page-9-0) ∗Topic graph makeVennDiagram, [22](#page-21-0) ∗Topic misc addAncestors, [10](#page-9-0) annotatePeakInBatch, [11](#page-10-0) BED2RangedData, [1](#page-0-0) convert2EntrezID, [14](#page-13-0) findOverlappingPeaks, [16](#page-15-0) findVennCounts, [17](#page-16-0) getAllPeakSequence, [18](#page-17-0) getAnnotation, [19](#page-18-0) getEnrichedGO, [20](#page-19-0) GFF2RangedData, [4](#page-3-0) write2FASTA, [23](#page-22-0) ∗Topic package ChIPpeakAnno-package, [2](#page-1-0) addAncestors, [10](#page-9-0) annotatedPeak, [13](#page-12-0) annotatePeakInBatch, [11](#page-10-0) BED2RangedData, [1](#page-0-0) ChIPpeakAnno *(*ChIPpeakAnno-package*)*, [2](#page-1-0) ChIPpeakAnno-package, [2](#page-1-0) convert2EntrezID, [14](#page-13-0) enrichedGO, [15](#page-14-0) ExonPlusUtr.human.GRCh37, [3](#page-2-0)

findOverlappingPeaks, [16](#page-15-0)

findVennCounts, [17](#page-16-0) getAllPeakSequence, [18](#page-17-0) getAnnotation, [19](#page-18-0) getEnrichedGO, [20](#page-19-0) GFF2RangedData, [4](#page-3-0) makeVennDiagram, [22](#page-21-0) myPeakList, [23](#page-22-0) Peaks.Ste12.Replicate1, [5](#page-4-0) Peaks.Ste12.Replicate2, [6](#page-5-0) Peaks.Ste12.Replicate3, [6](#page-5-0) TSS.human.GRCh37, [7](#page-6-0) TSS.human.NCBI36, [8](#page-7-0) TSS.mouse.NCBIM37, [8](#page-7-0) TSS.rat.RGSC3.4, [9](#page-8-0) TSS.zebrafish.Zv8, [10](#page-9-0) write2FASTA, [23](#page-22-0)